## Video lessons download adobe premiere pro cs4

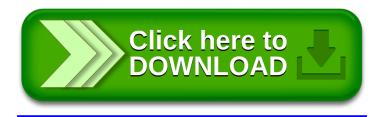